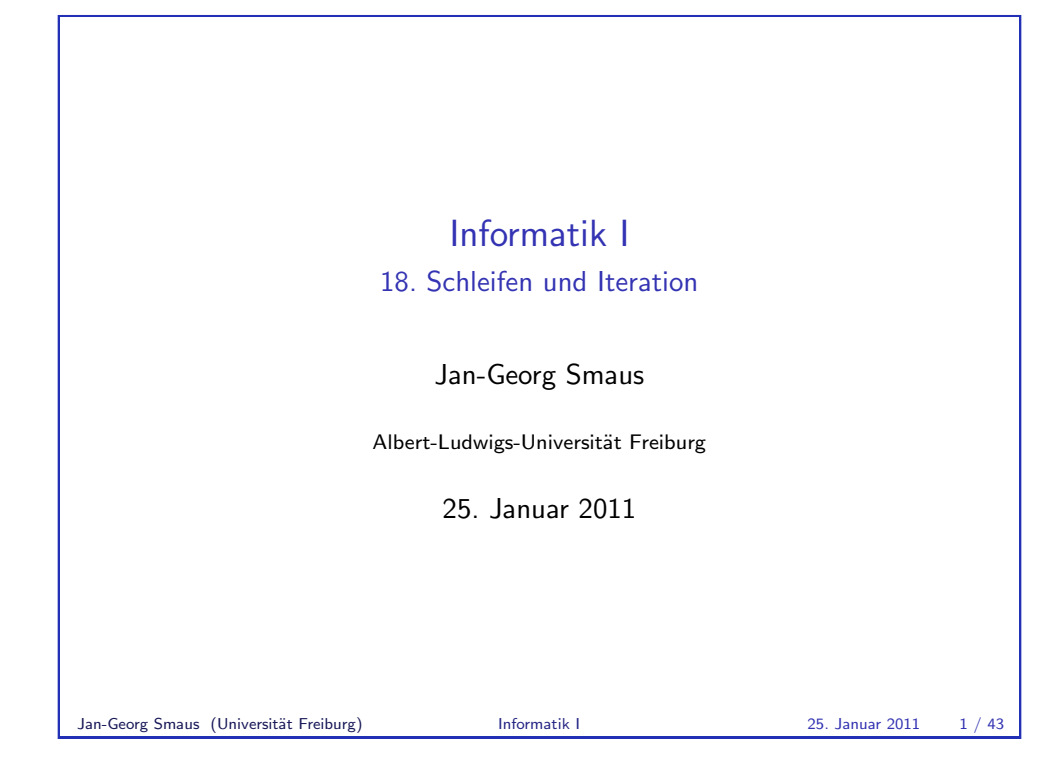

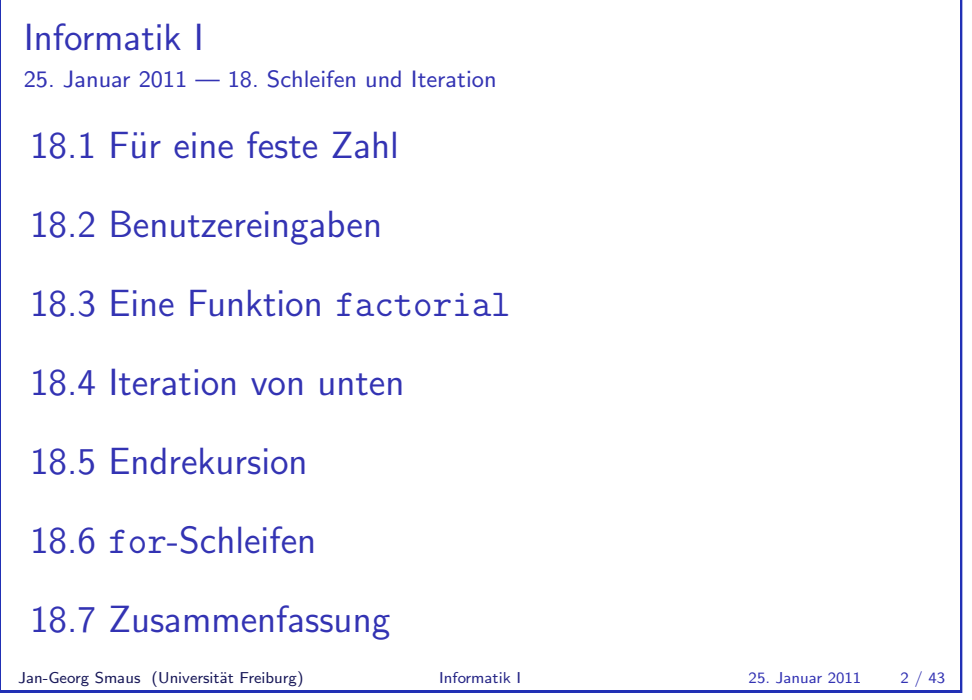

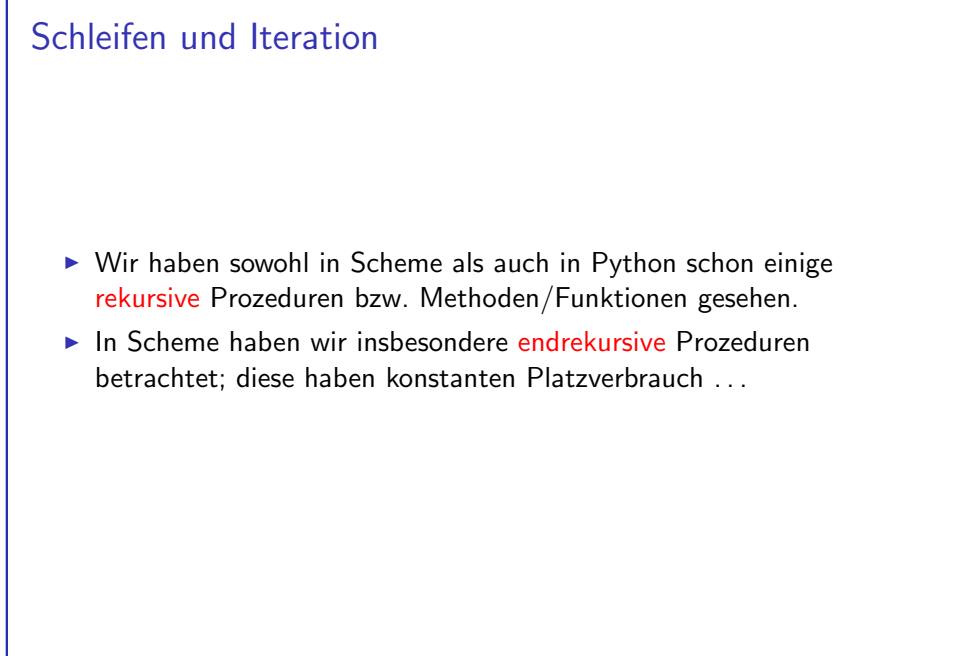

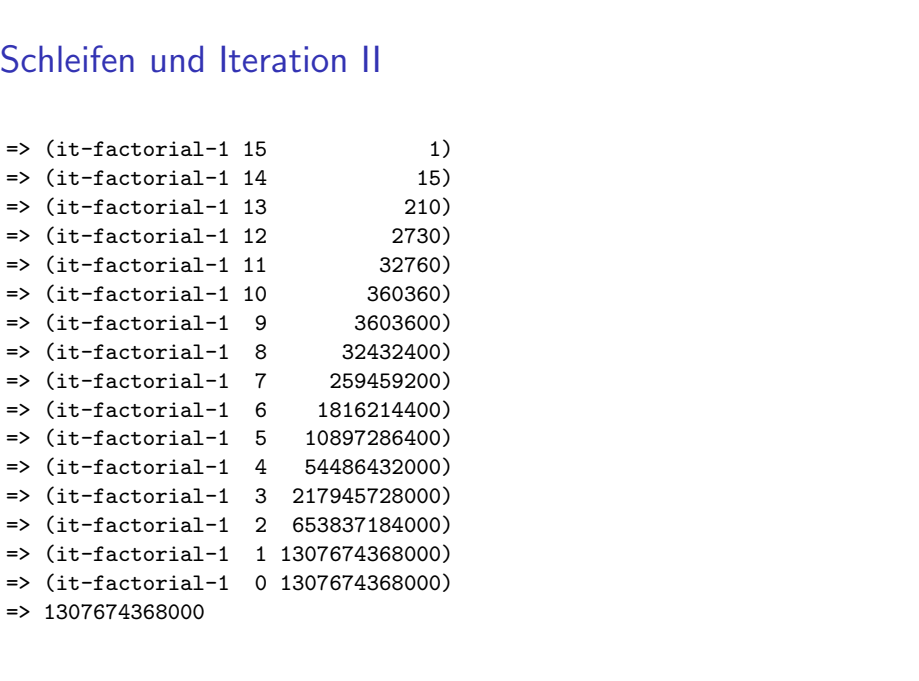

# Schleifen und Iteration III

- $\triangleright$  Wir haben endrekursive Funktionen auch als iterativ bezeichnet.
- ▶ Doch wie damals angekündigt, werden wir den Begriff "iterativ" nun etwas anders definieren/charakterisieren.

Jan-Georg Smaus (Universität Freiburg) **Informatik I 25. Januar 2011** 4 / 43

Für feste Zahl

18.1 Für eine feste Zahl

## while-Schleifen

- $\triangleright$  Eine Schleife ist in der imperativen Programmierung ein Block, also eine Folge von Anweisungen, der mehrmals ausgeführt wird.
- ► Wie oft, hängt von Bedingungen ab.
- ► Es gibt die allgemeinste Form, die while-Schleife, und eine speziellere Form, die for-Schleife.
- ► Insbesondere in Python kommt die for-Schleife in der Praxis häufiger vor, doch die while-Schleife ist grundlegender und soll deshalb hier zuerst betrachtet werden.
- ► Unser Beispiel in diesem Kapitel ist die Fakultätsfunktion.

Jan-Georg Smaus (Universität Freiburg) Informatik I 25. Januar 2011 5 / 43

```
Für feste Zahl
Ein Beispiel
mystery.pyfactorial.py
i = 10result = 1while i > 0:
    result *= i
    i \equiv 1print(result)
Was berechnet dieses Programm?
Die Fakultät von 10
Jan-Georg Smaus (Universität Freiburg) Informatik I 25. Januar 2011 7 / 43
```
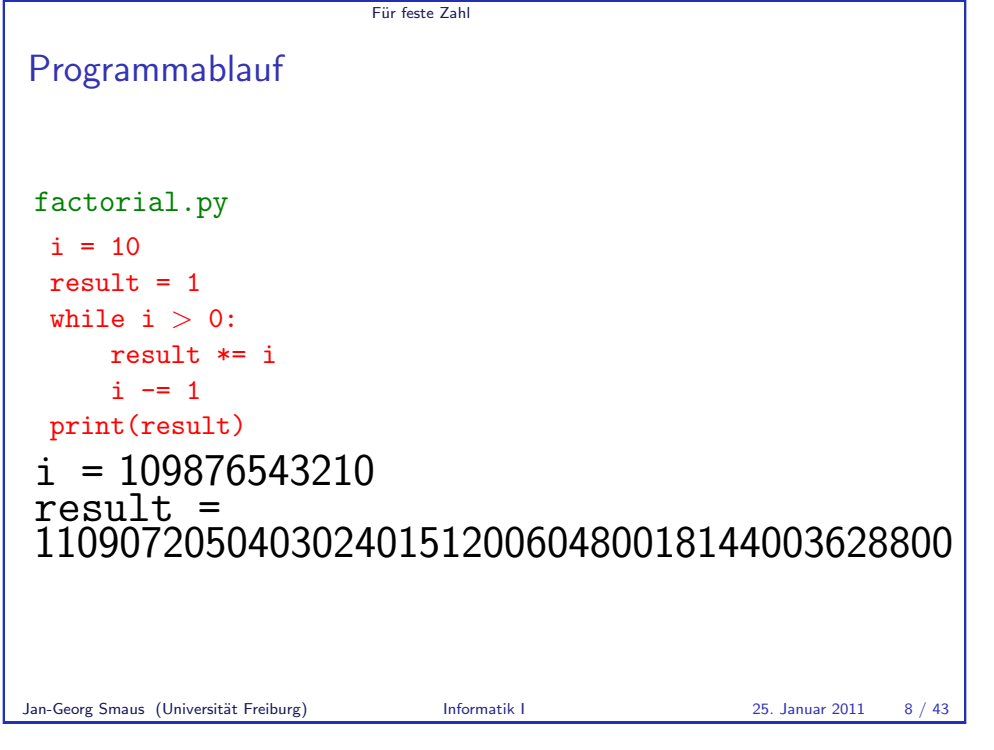

Benutzer- eingaben

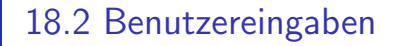

- **Eine weitere Schleife**
- [Schleifen abbre](#page-3-0)chen
- [Shellaufrufe](#page-4-0)

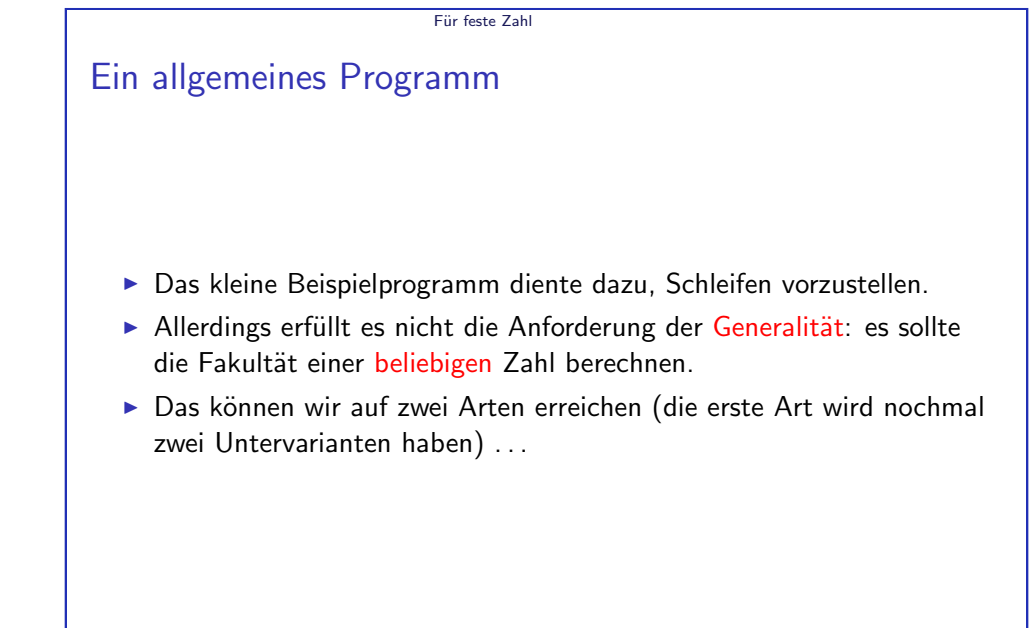

Jan-Georg Smaus (Universität Freiburg) Informatik I 25. Januar 2011 9 / 43

Benutzer- eingaben

## Erste Art: Benutzereingaben

- ► Bei imperativen Programmen spielt Zeit eine große Rolle: Programmzeilen sind Befehle, die nacheinander ausgeführt werden. Diese Sichtweise unterscheidet sich von der funktionalen: dort gibt es eine Eingabe und die gesamte Ausführung eines Programms besteht aus der Auswertung einer Prozedur für diese Eingabe.
- ▶ Deshalb ist es ganz natürlich, dass das Programm im Laufe der Zeit den Benutzer immer wieder mal nach einer Eingabe fragt und eine Variable auf den Wert dieser Eingabe setzt.
- <span id="page-2-0"></span> $\triangleright$  Wir haben allerdings auch in der imperativen/objektorientierten Programmierung Funktionen/Methoden, d.h. wir nehmen häufig auch die funktionale Sichtweise ein.

#### Benutzer- eingaben

#### Fakultätsprogramm mit Benutzereingabe

#### factorial.py

```
n = input("Gib eine Zahl ein: ")
i = int(n)result = 1while i > 0:
   result *= i
   i = 1print("Fakultaet von", n, "ist", result)
```
Die Funktion input druckt ihr Argument aus und wartet dann eine Benutzereingabe ab. Sobald diese erfolgt ist (beendet durch die Eingabetaste), wird die Benutzereingabe als String zurückgegeben, also hier an n zugewiesen.

Jan-Georg Smaus (Universität Freiburg) Informatik I 25. Januar 2011 12 / 43

Benutzer- eingaben Eine weitere Schleife

## Eine weitere Schleife factorial.py

```
n = 1while n \geq 0:
    n = input("Gib eine Zahl ein: ")
   n = int(n)i = nresult = 1while i > 0:
        result *= i
       i = 1if n > = 0.
        print("Fakultaet von", n, "ist", result)
```
Warum ist die Umwandlung von n in ein int nötig? Wegen des Vergleichs  $n \geq 0$ Jan-Georg Smaus (Universität Freiburg) Informatik I 25. Januar 2011 14 / 43

# Benutzer- eingaben Verwendung des Programms Python-Interpreter >>> from factorial import \* Gib eine Zahl ein: 4 Fakultaet von 4 ist 24 >>> from factorial import \* >>>  $\triangleright$  Das Programm kann im Python-Interpreter gestartet werden, allerdings ist das nicht sehr praktisch: nach einmaligem Ablauf

müssten wir das Programm erneut laden, aber das tut der Interpreter normalerweise nicht; wir müssten also erst den Interpreter beenden und ihn dann nochmal neu starten.

► Hier wiederum zwei Lösungen ...

Jan-Georg Smaus (Universität Freiburg) Informatik I 25. Januar 2011 13 / 43

Benutzer- eingaben Eine weitere Schleife

### Verwendung des Programms mit zusätzlicher Schleife

#### Python-Interpreter

>>> from factorial import \* Gib eine Zahl ein: 2 Fakultaet von 2 ist 2 Gib eine Zahl ein: 7 Fakultaet von 7 ist 5040 Gib eine Zahl ein: 10 Fakultaet von 10 ist 3628800 Gib eine Zahl ein: -1 >>>

<span id="page-3-0"></span>Jan-Georg Smaus (Universität Freiburg) Informatik I 25. Januar 2011 15 / 43

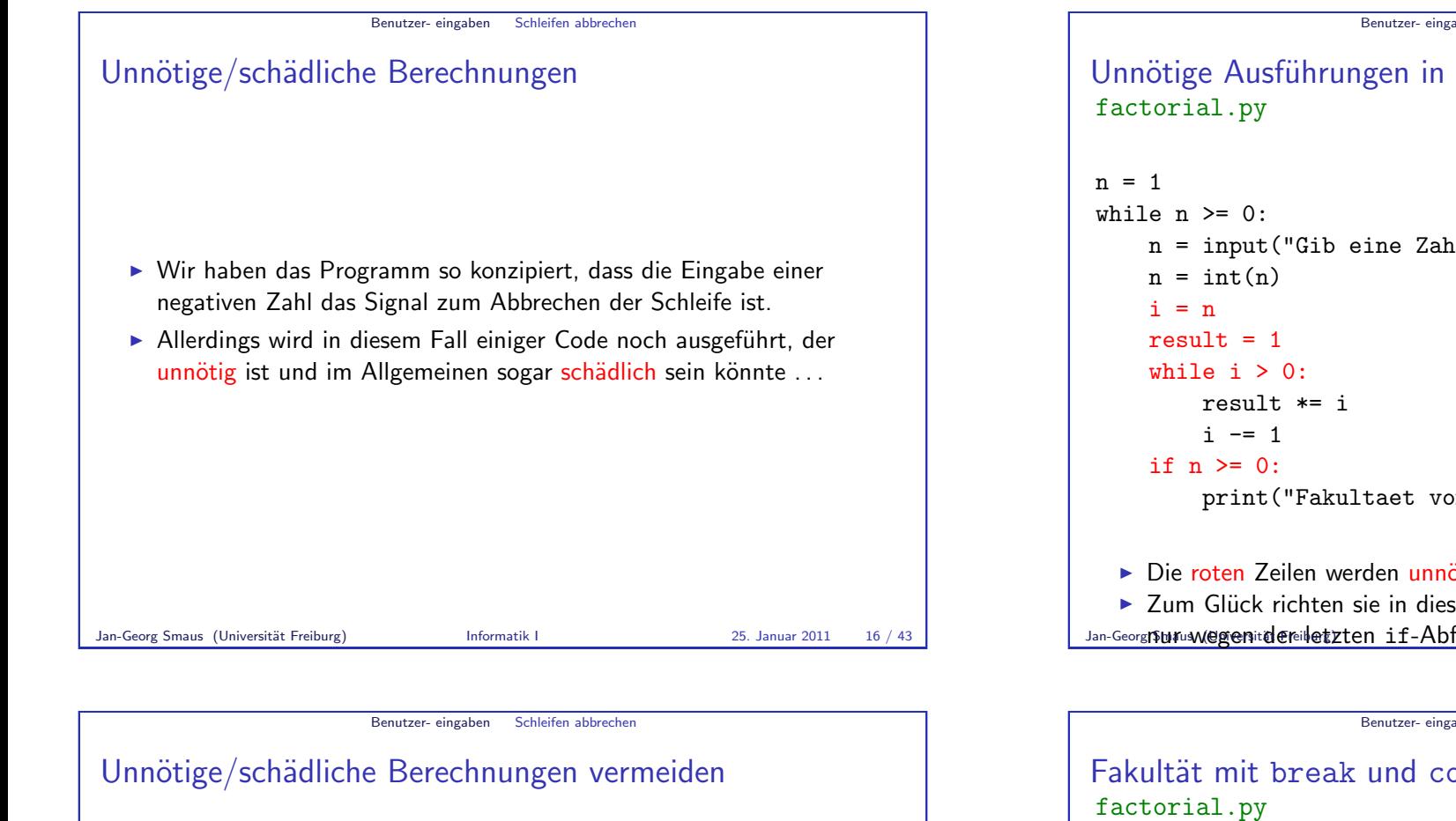

► Im Allgemeinen könnte durch die Ausführung von solchen Zeilen ein Schaden entstehen, etwa die Ausgabe

Fakultaet von -5 ist 1

oder, viel schlimmer, Nichtterminierung.

- ► Es gibt zwei Konstrukte, um dies zu vermeiden: break und continue.
- ► Wir wollen unser Programm so konzipieren: Eingabe -1 soll zum Abbruch führen, jede andere negative Zahl soll als Versehen interpretiert werden und es soll zur Eingabe einer neuen Zahl aufgefordert werden.

#### Jan-Georg Smaus (Universität Freiburg) **Informatik I** 25. Januar 2011 18 / 43

#### Benutzer- eingaben Schleifen abbrechen

```
Unnötige Ausführungen in factorial.py
```

```
n = input("Gib eine Zahl ein: ")
          print("Fakultaet von", n, "ist", result)
  ► Die roten Zeilen werden unnötigerweise noch ausgeführt.
  ■ Zum Glück richten sie in diesem Fall keinen Schaden an, aber auch
Jan-Georg Sunus (Universited Freiburg) der letzten if-Abfrage: Ik I 25. Januar 2011 17 / 43
```

```
Benutzer- eingaben Schleifen abbrechen
```
Fakultät mit break und continue

```
n = 1while n \geq 0:
    n = input("Gib eine Zahl ein: ")
    n = int(n)if n == -1:
        break
    if n < -1:
       n = 0continue
    print("Jetzt gehts los.")
    i = nresult = 1while i > 0:
       result *= i
        i = 1print("Fakultaet von", n, "ist", result)
print("Ende")
```
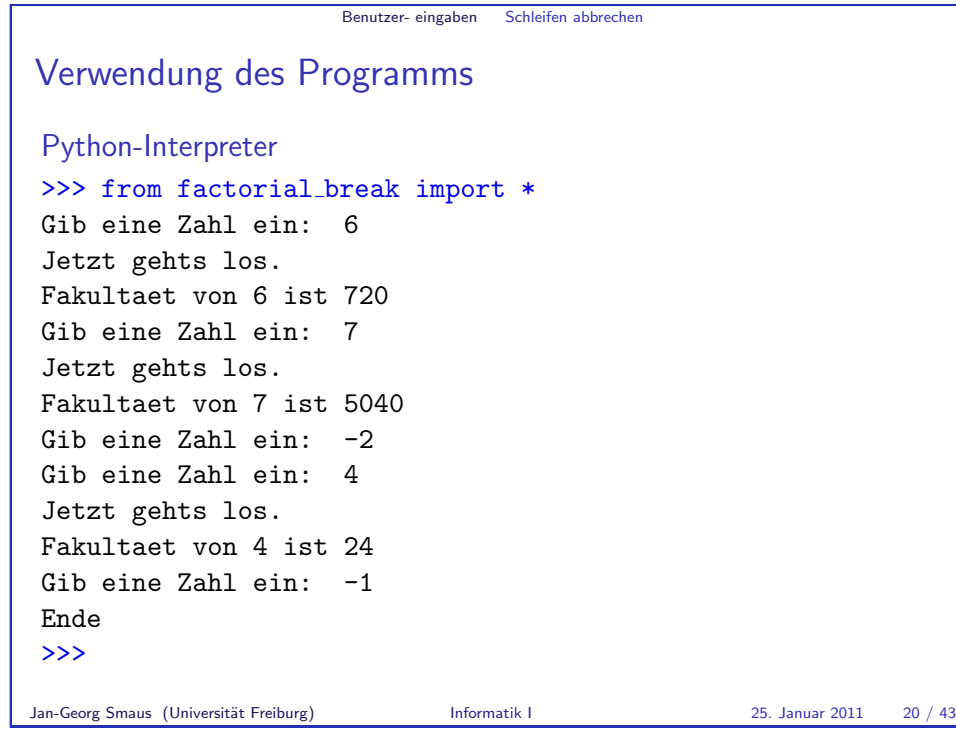

Benutzer- eingaben Shellaufrufe

#### Programme in der Shell starten

Anstatt eine zweite Schleife zu schreiben, könnten wir auch das Programm statt im Interpreter in der Shell aufrufen (wie wir schon gesehen haben). Hier nochmal das alte Programm:

#### factorial.py

```
n = input("Gib eine Zahl ein: ")
i = int(n)result = 1while i > 0:
    result *= i
    i = 1print("Fakultaet von", n, "ist", result)
```

```
Benutzer- eingaben Schleifen abbrechen
Vereinfachtes Programm
factorial.py
while True:
    n = input("Gib eine Zahl ein: ")
    n = int(n)if n == -1:
        break
    if n < -1:
        continue
    print("Jetzt gehts los.")
    i = nresult = 1while i > 0:
        result *= i
        i = 1print("Fakultaet von", n, "ist", result)
print("Ende")
```

```
Jan-Georg Smaus (Universität Freiburg) Informatik I 25. Januar 2011 21 / 43
```
Benutzer- eingaben Shellaufrufe In der Shell Shell # python3 factorial shell.py Gib eine Zahl ein: 5 Fakultaet von 5 ist 120 # python3 factorial shell.py Gib eine Zahl ein: 10 Fakultaet von 10 ist 3628800 Wenn wir Programme für das richtige Leben schreiben, werden diese häufig aus einer Shell aufgerufen.

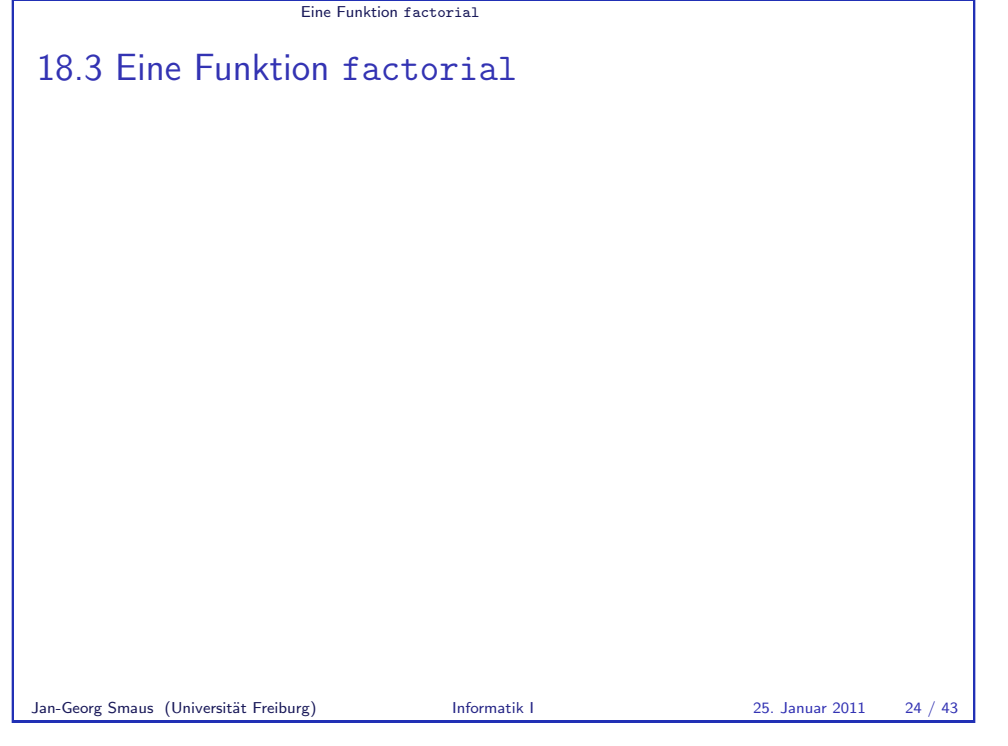

Eine Funktion factorial [Verwendung der Funktion](#page-6-0) factorial Python-Interpreter >>> from factorial import \* >>> factorial(10) 3628800 >>> factorial(4) 24

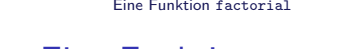

# Zweite Art: Eine Funktion factorial

Anstatt eine Benutzereingabe zu verwenden, können wir auch eine Funktion schreiben, die sich bequem im Interpreter aufrufen lässt:

factorial.py

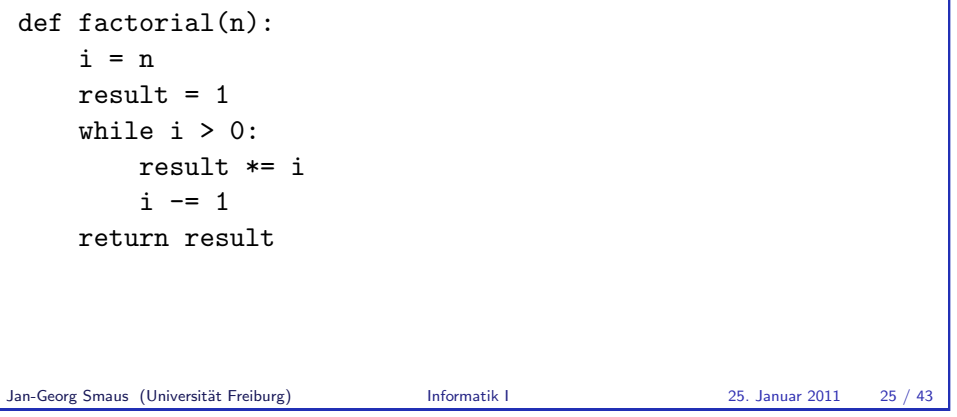

<span id="page-6-0"></span>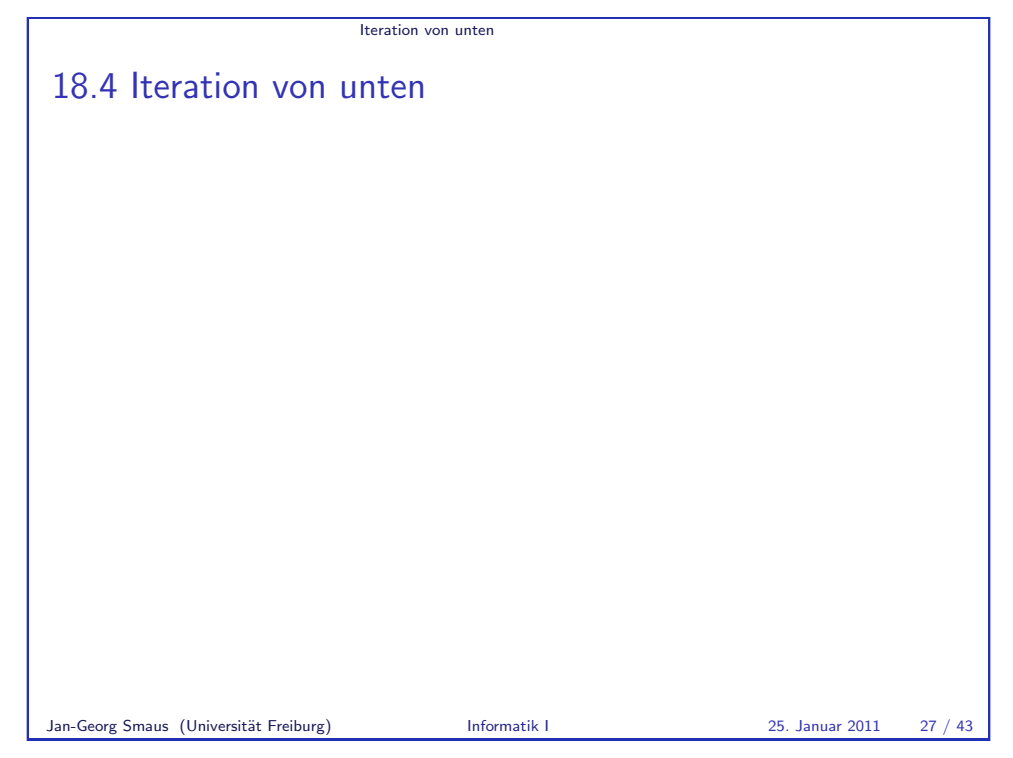

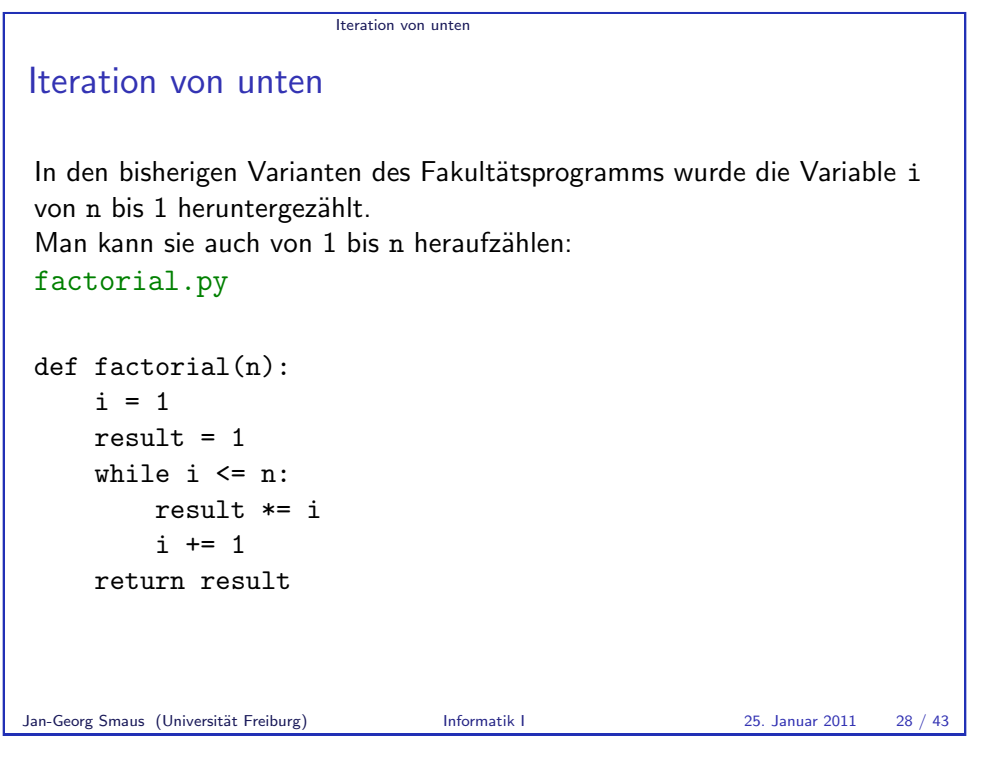

**Endrekursion** 

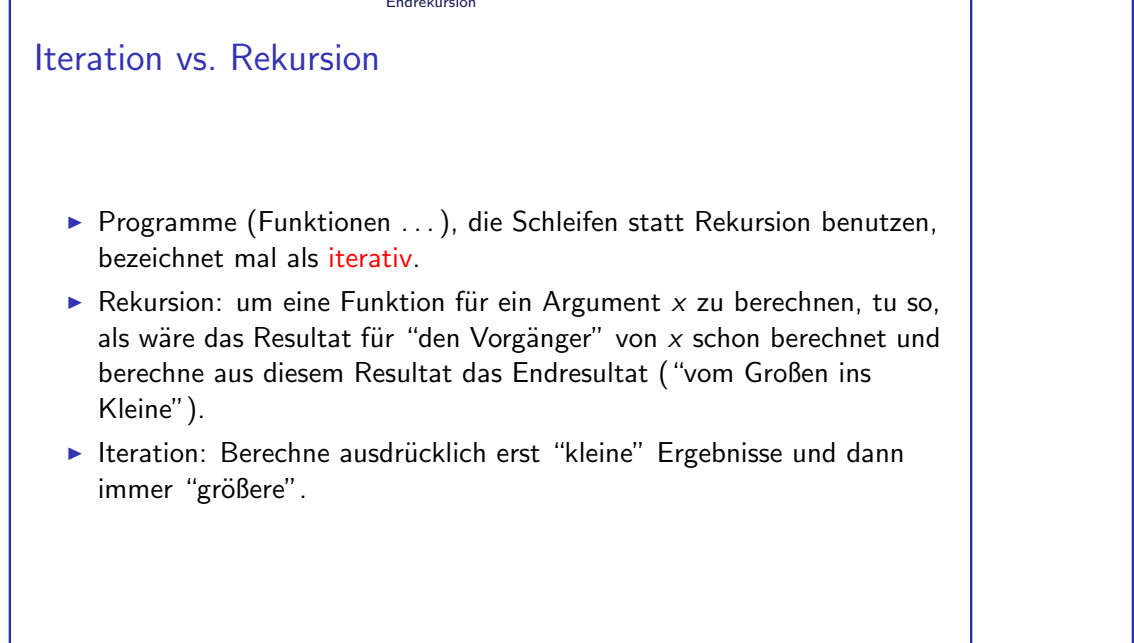

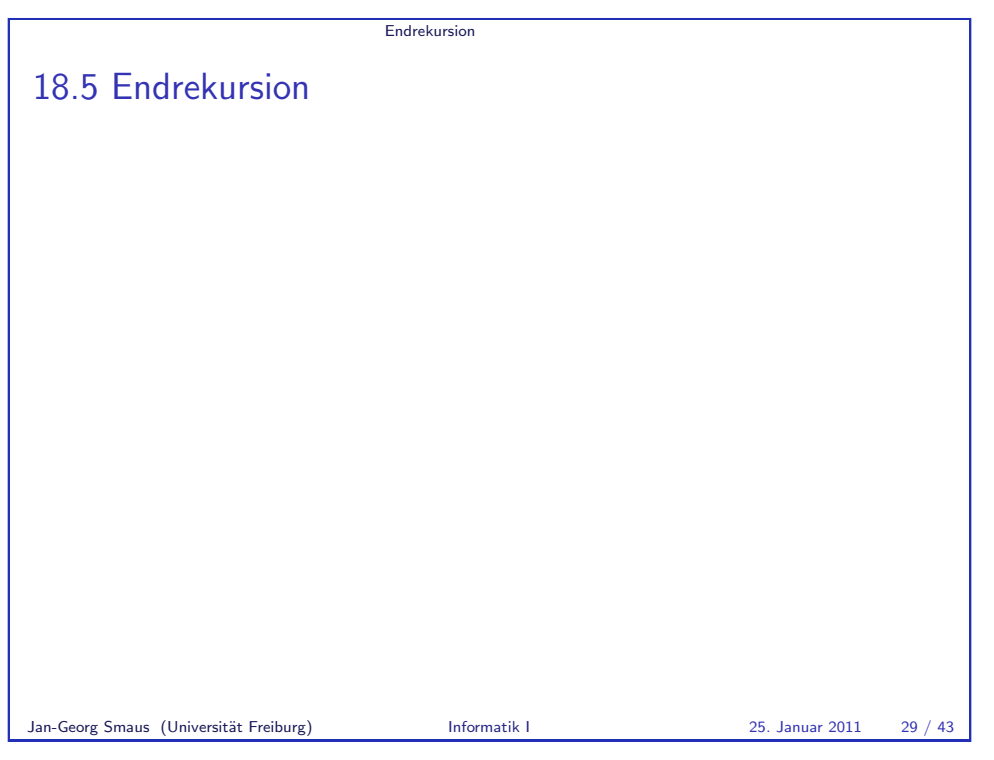

<span id="page-7-0"></span>Endrekursion in Python  $\blacktriangleright$  In der imperativen Programmierung sind sowohl iterative als auch rekursive Berechnungen üblich. Iteration ist häufig effizienter, aber Rekursion ist häufig wesentlich natürlicher und übersichtlicher. ▶ Das größte Problem bei rekursiven Funktionen ist der hohe Speicherbedarf, weil i.A. jeder Aufruf wieder neue Variablen anlegt. Dies ist nicht der Fall für endrekursive Funktionen.

**Endrekursion** 

#### **Endrekursion**

#### Rekursive Fakultätsfunktion in Python

Hier ist die Definition einer rekursiven Fakultätsfunktion: factorial.py

```
def factorial(n):
    if n \leq 1:
        return 1
    else:
        interval(ntermediate = factorial(n-1)result = n * intermediatereturn result
```
Die Definition ist ein wenig umständlich, damit man deutlicher erkennt, dass die Funktion nicht endrekursiv ist: nach dem rekursiven Aufruf folgen noch zwei weitere Zeilen.

Jan-Georg Smaus (Universität Freiburg) **Informatik I** 25. Januar 2011 32 / 43

**Endrekursion** 

#### [Endrekursion](#page-8-0) in der imperativen Programmierung

- $\blacktriangleright$  In der imperativen Programmierung gibt es eine besonders klare Definition von Endrekursion: Eine rekursive Funktion ist endrekursiv, wenn das letzte, was die Funktion tut, ist, sich selbst rekursiv aufzurufen.
- ► In der imperativen Programmierung würde man wohl nicht sagen (wie wir es für Scheme taten): ein endrekursives Programm ist iterativ, sondern vielleicht eher: ein endrekursives Programm ahmt eine iterative Berechnung nach.

# **Endrekursion** Endrekursive Fakultätsfunktion in Python Hier ist die Definition einer endrekursiven Fakultätsfunktion: factorial.py def factorial(n): return factorial  $aux(n, 1)$ def factorial  $aux(n, acc)$ : if  $n == 0$ : return acc else:  $n1 = n - 1$

```
acc1 = acc * nreturn factorial_aux(n1, acc1)
```
Die Definition ist ebenso umständlich, aber man sieht deutlich, dass die Funktion endrekursiv ist: nach dem rekursiven Aufruf folgt nichts mehr! Jan-Georg Smaus (Universität Freiburg) Informatik I 25. Januar 2011 33 / 43

<span id="page-8-0"></span>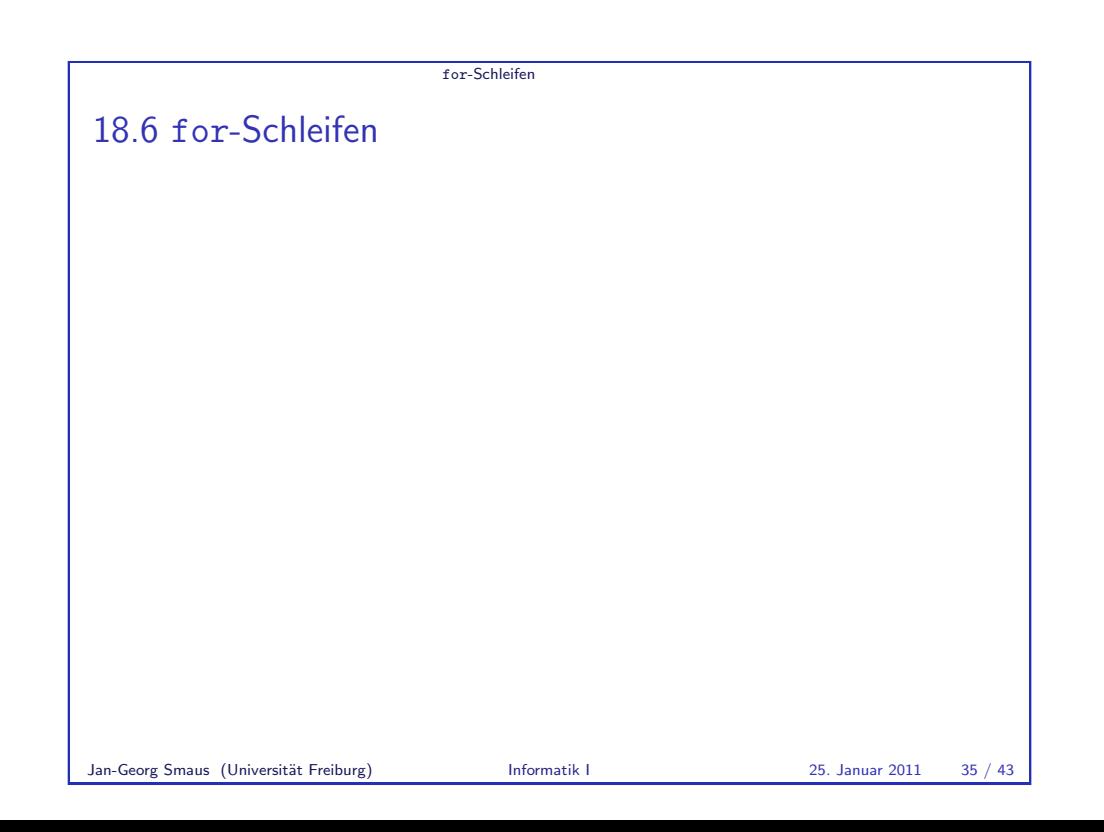

# for-Schleifen for-Schleifen  $\triangleright$  Neben while-Schleifen gibt es in imperativen Programmiersprachen normalerweise auch noch die so genannten for-Schleifen.  $\triangleright$  Diese gestatten es, eine Variable von 0 bis zu einem bestimmten Wert heraufzuz¨ahlen. Jan-Georg Smaus (Universität Freiburg) Informatik I 25. Januar 2011 36 / 43

for-Schleifen

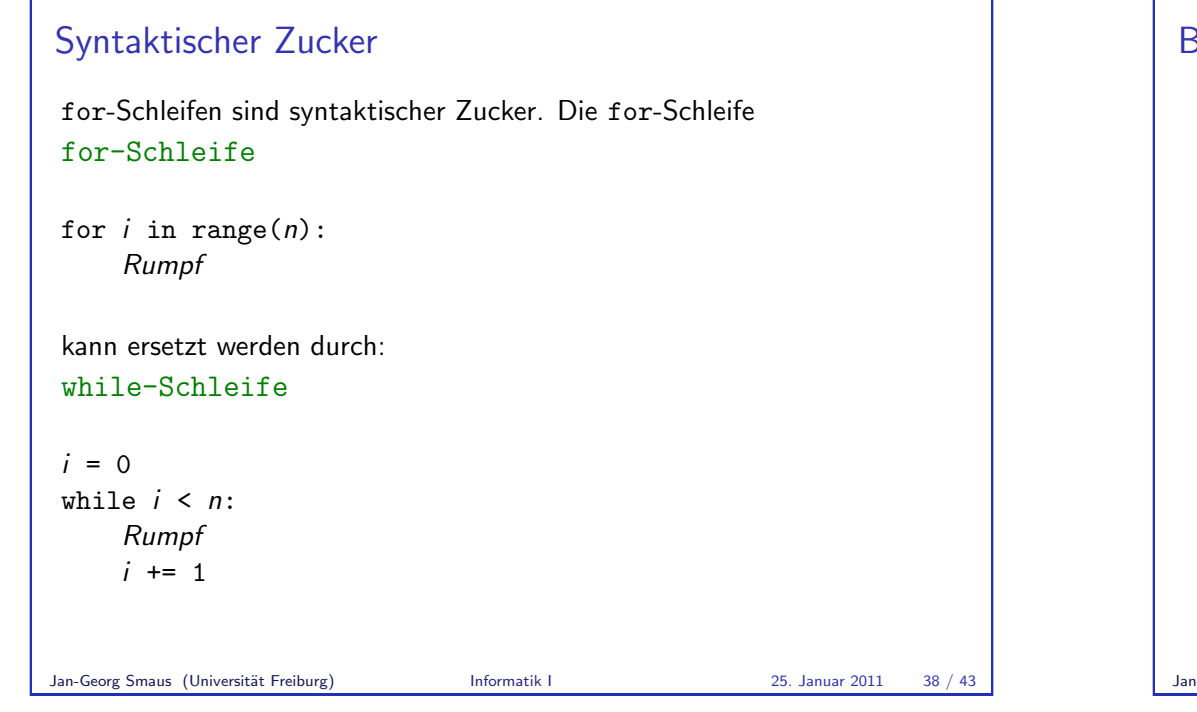

# for-Schleifen Fakultätsprogramm mit for-Schleife factorial.py def factorial  $for(n)$ : result  $= 1$ for i in range(n): result  $*= i+1$ return result ► range(n) ist ein so genanntes Bereichsobjekt; es stellt die Sequenz der n Zahlen von 0 bis n-1 dar.  $\triangleright$  Die Schleife, genauer ihr einzeiliger Rumpf, wird n mal durchlaufen, wobei i nacheinander die Werte 0, 1, . . . , n-1 hat. Jan-Georg Smaus (Universität Freiburg) Informatik I 25. Januar 2011 37 / 43

for-Schleifen Bemerkungen zu for-Schleifen ► Insbesondere in Python kommt die for-Schleife in der Praxis häufiger vor als die while-Schleife.  $\triangleright$  Insbesondere in Python sind for-Schleifen viel allgemeiner als hier präsentiert:  $\blacktriangleright$  Man braucht nicht bei 0 zu beginnen.  $\blacktriangleright$  Man kann die Schrittweite bestimmen, insbesondere auch herunterzählen. ■ Man kann nicht nur durch einen Zahlenbereich hindurchzählen, sondern auch z.B. durch eine verlinkte Liste (sofern wir die dortige Implementierung noch erweitern), d.h., eine Variable nacheinander den Wert der Listenelemente annehmen lassen. Diese Verallgemeinerungen werden wir noch sehen.

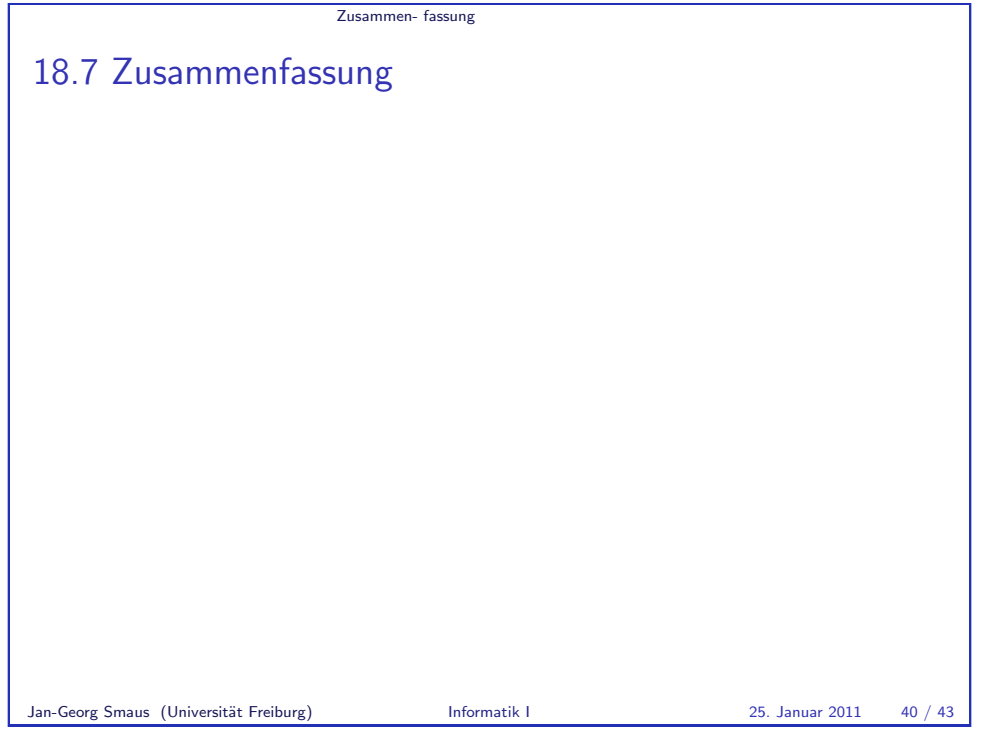

Zusammen- fassung

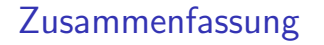

- $\triangleright$  Schleifen sind ein wichtiges Konstrukt der imperativen Programmierung.
- ► Eine while-Schleife ist ein Block, der so oft ausgeführt wird, bis eine gegebene Bedingung verletzt ist.
- ► Imperative Programe müssen nicht unbedingt Funktionen enthalten. Man kann ein Programm auch so betrachten, dass die Zeilen darin nacheinander ausgeführt werden und dass man sich für die Bildschirmeingabe und -ausgabe interessiert.

#### Keine Klassen

- ▶ Ob es wohl jemandem auffiel? In diesem Kapitel haben wir nicht über Klassen oder Objekte gesprochen.
- ► Schleifen bzw. Iteration sind typische Merkmale für imperative Programmierung.
- ▶ Zwar verwenden auch objektorientierte Programme Schleifen, aber das hat nichts mit der Objektorientierung zu tun. Daher in diesem Kapitel: keine Objekte!
- ▶ Wir sehen wieder einmal: "Objektorientiert" und "imperativ" ist kein strikter Gegensatz!
- ▶ Demnächst wollen wir aber auch für unsere objektorientierten Programme (verlinkte Listen) manche Methoden iterativ machen.

Jan-Georg Smaus (Universität Freiburg) Informatik I 25. Januar 2011 41 / 43

Zusammen- fassung

## Zusammenfassung II

- ▶ Als Beispiel haben wir die Fakultät betrachtet. Um diese zu berechnen, muss in einer Schleife ein Index herauf- oder heruntergezählt werden.
- $\blacktriangleright$  Endrekursion heißt: als letztes ruft eine Funktion sich selbst auf.
- <span id="page-10-0"></span>► for-Schleifen sind syntaktischer Zucker für das Heraufzählen einer Variable.